### **Calculating the total noise for ADC systems TIPL 4204 TI Precision Labs – ADCs**

**Created by Art Kay, Dale Li**

**Presented by Peggy Liska**

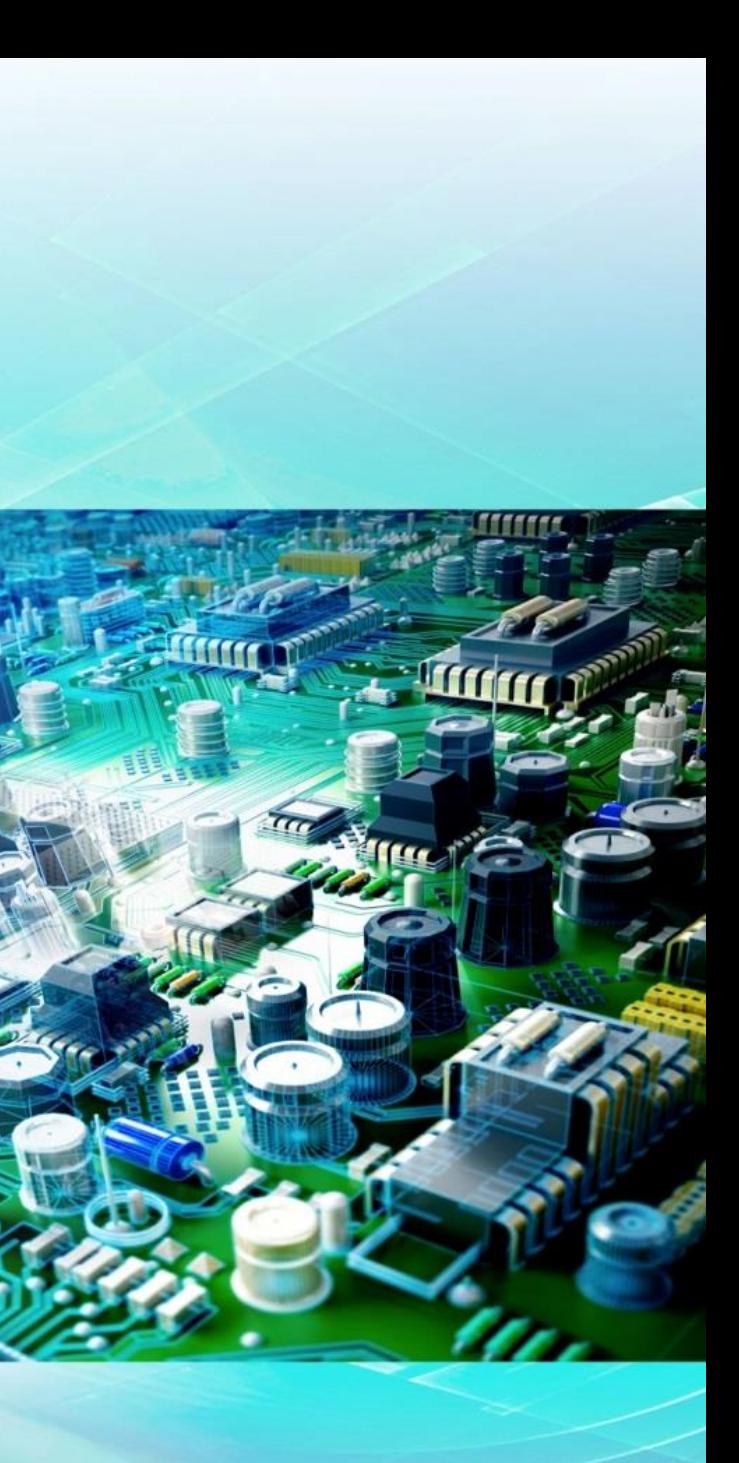

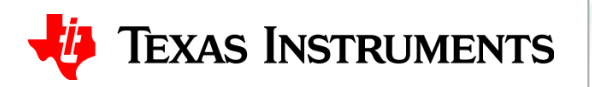

### **SNR of Amplifier + ADC: General Equations**

#### Solve for noise

#### From ADC data sheet

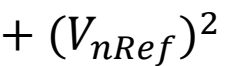

#### **Total RMS Noise**

#### ADC+Amp+Ref

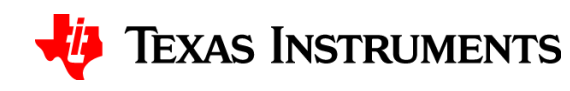

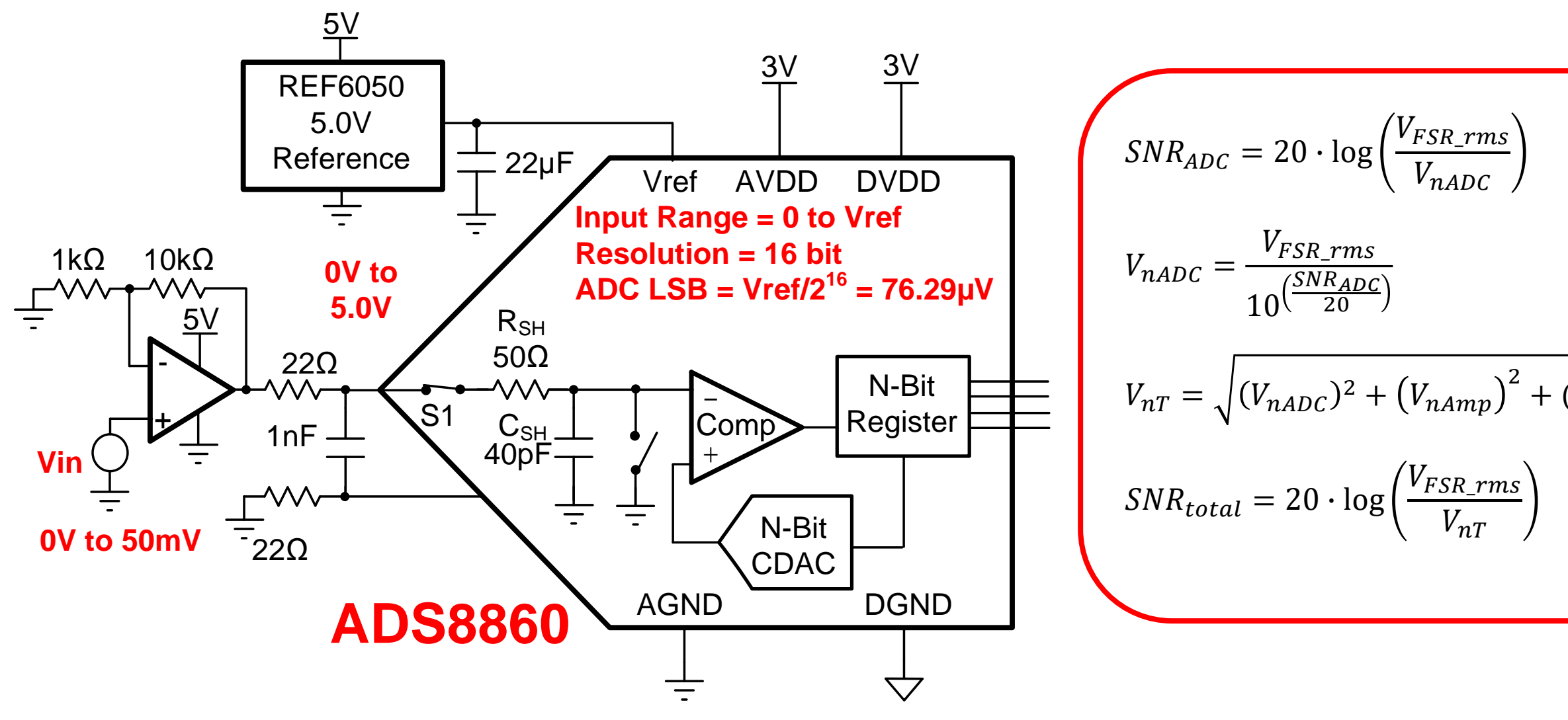

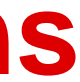

### **Find the REF6050 Noise**

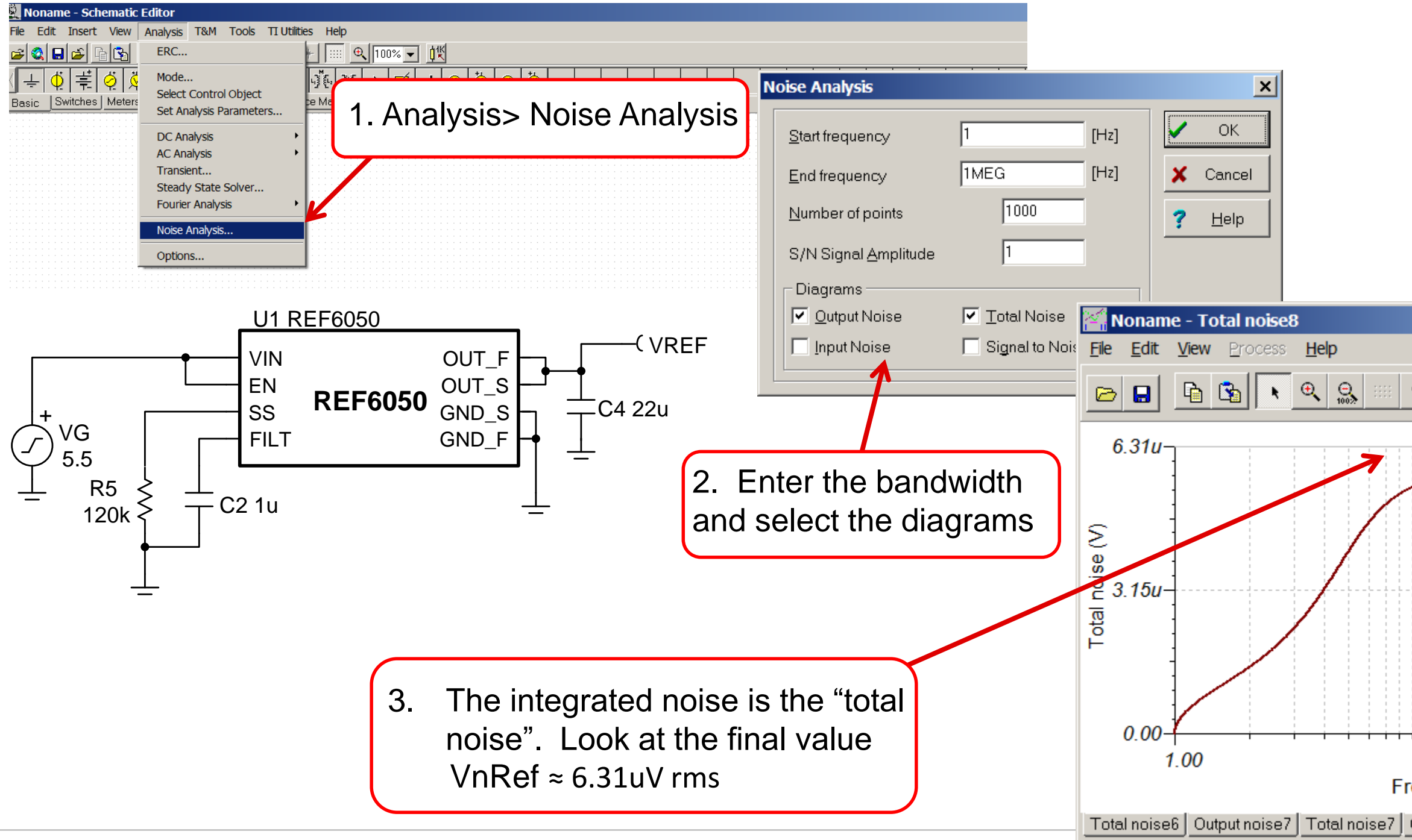

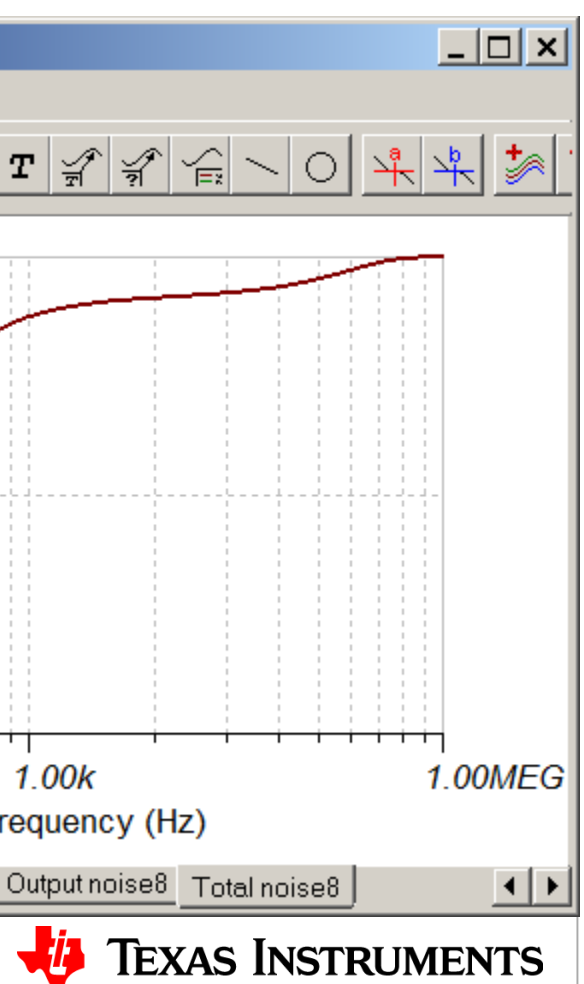

4

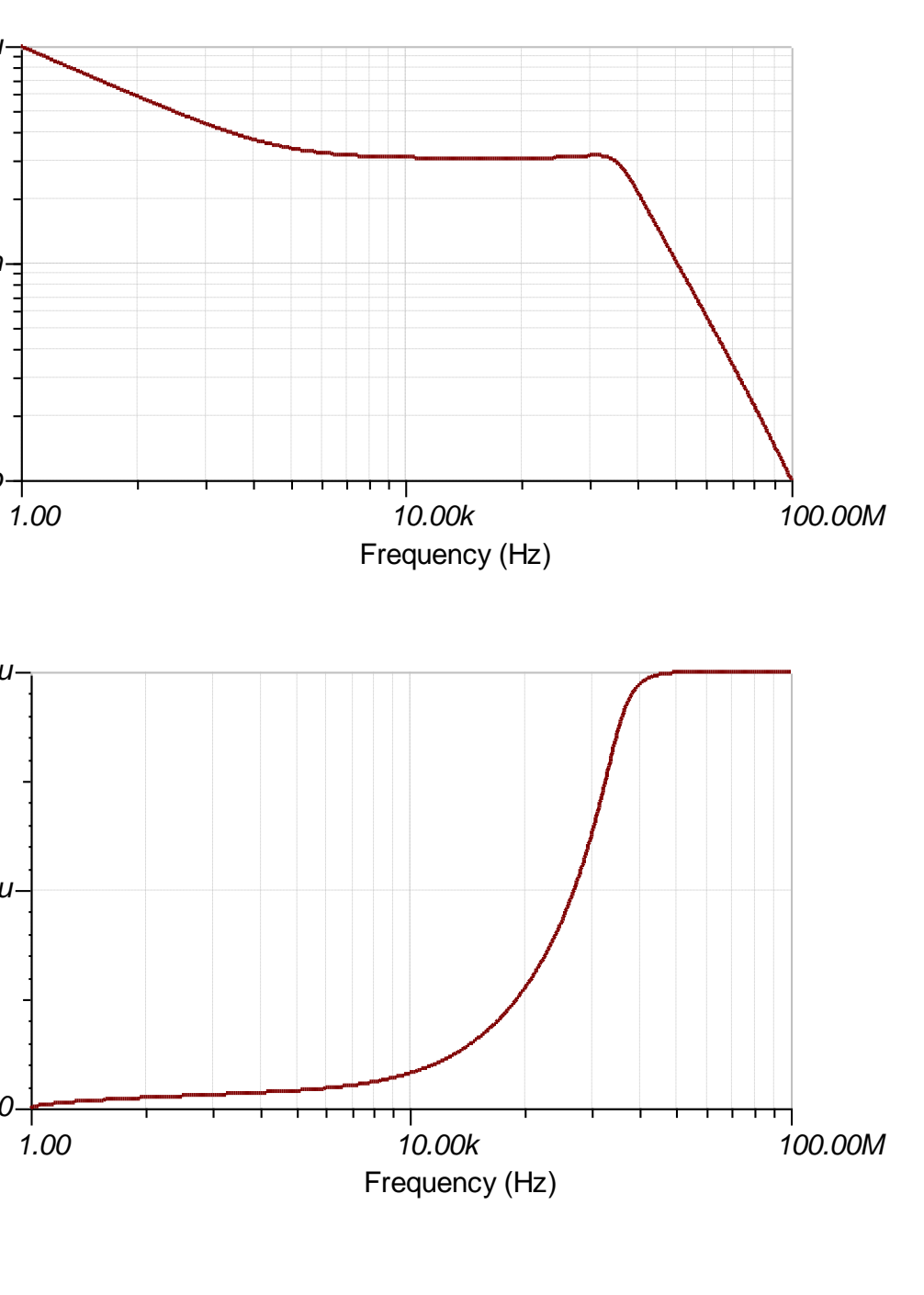

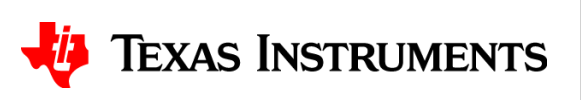

## **Simulating Amplifier Noise**

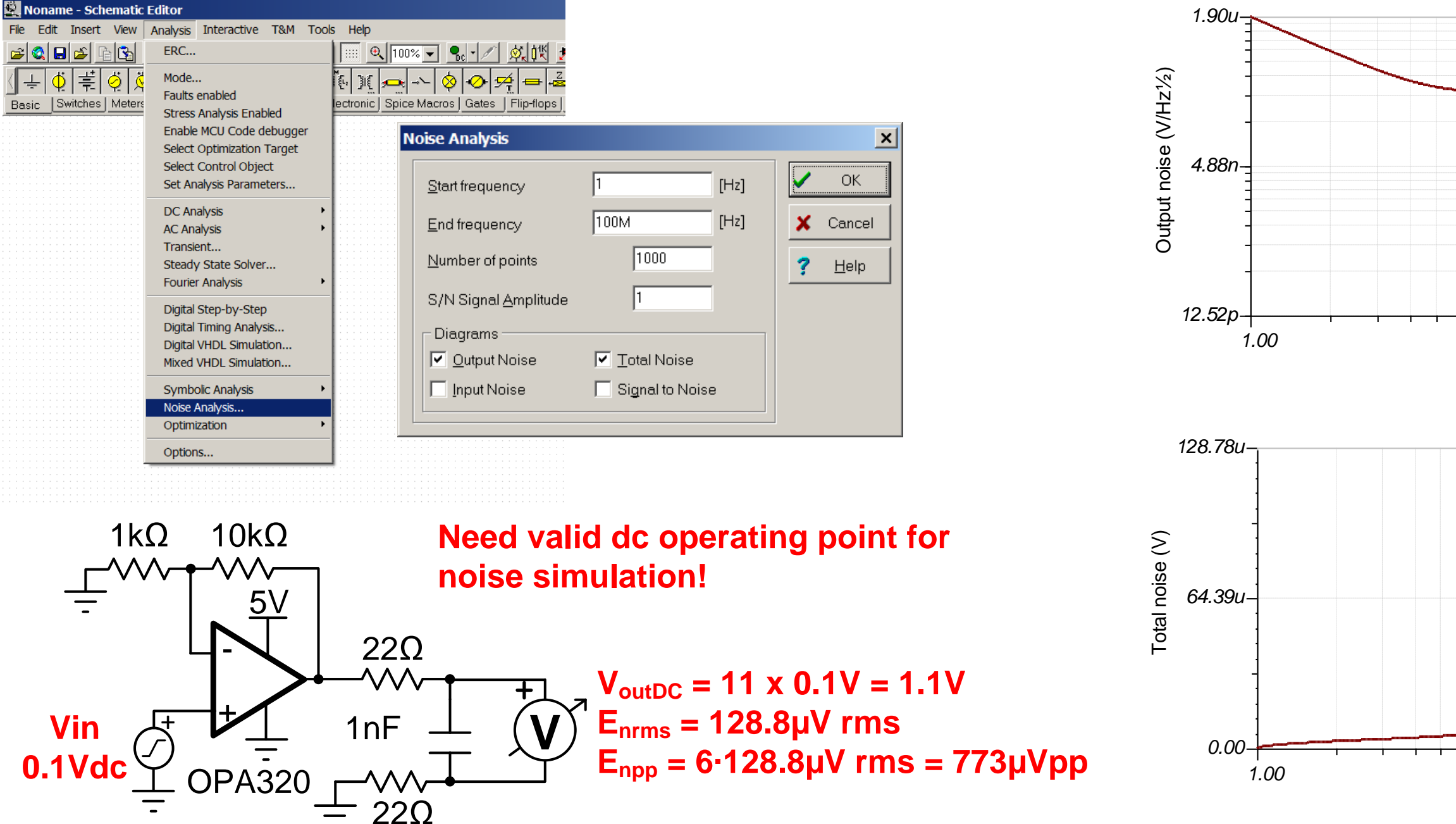

For more information:<http://www.ti.com/precisionlabs>

### **SNR of Amplifier + ADC: Example Calculation**

![](_page_4_Figure_1.jpeg)

![](_page_4_Picture_2.jpeg)

 $= 39.6 \mu V \ rms$ 

 $+(V_{nRef})^2$  $= 20 \cdot log$ 1.767  $134 \mu V$  $= 82.4 \text{ dB}$ 

![](_page_4_Picture_6.jpeg)

## **Signal Chain Noise: Analog Engineer's Calculator**

![](_page_5_Figure_1.jpeg)

![](_page_5_Picture_2.jpeg)

![](_page_5_Picture_3.jpeg)

### **SNR of Amplifier + ADC: Measured Result**

![](_page_6_Figure_1.jpeg)

![](_page_6_Picture_5.jpeg)

## **Averaging to Reduce Noise**

$$
V_{\text{nAvg}} = \frac{V_n}{\sqrt{N}}
$$

 $V_n$  is the RMS noise N is the number of averages  $V_{nAvg}$  is the RMS noise after averaging

![](_page_7_Picture_194.jpeg)

![](_page_7_Figure_1.jpeg)

$$
V_{nAvg} = \frac{V_n}{\sqrt{N}} = \frac{1.8 \, codes}{\sqrt{10}} = 0.57 \, d
$$

$$
SNR_{avg} = 20 \cdot \log \left(\frac{V_s}{V_n / \sqrt{N}}\right) = 20 \cdot \log \left(\frac{V_s}{V_n}\right) + 10 \cdot \log(N)
$$

![](_page_7_Figure_8.jpeg)

codes

![](_page_7_Picture_10.jpeg)

# **Thanks for your time! Please try the quiz.**

![](_page_8_Picture_1.jpeg)

### **Quiz: Calculating the total noise for ADC systems TIPL 4204 TI Precision Labs – ADCs**

**Created by Art Kay**

![](_page_9_Picture_2.jpeg)

![](_page_9_Picture_3.jpeg)

- 1. The histogram below was measured with a data converter:
	- a) What is the RMS noise voltage?
	- b) Assume the output is averaged using a 8 point rolling average. What is the averaged noise?

![](_page_10_Figure_4.jpeg)

![](_page_10_Picture_5.jpeg)

![](_page_10_Picture_8.jpeg)

- 2. For the attached Excel file:
	- a) Graph the raw data, 8 point rolling average, and 128 point rolling average.
	- b) Calculate RMS noise in codes.
	- c) Calculate RMS noise in volts. Assume  $FSR = \pm 5V$  and resolution is 18 bits.
	- d) Compare theoretical to measured averaging.

### Click on this embedded file, for the Excel file used for

![](_page_11_Picture_12.jpeg)

#### Microsoft Excel Worksheet

![](_page_11_Picture_14.jpeg)

this problem.

![](_page_11_Picture_8.jpeg)

3. For the circuit below.

a) Find the total RMS amplifier noise.

b) Find the total RMS reference noise.

c) Calculate the total ADC Noise in microvolts RMS.

d) Find the total RMS system noise.

**Vin 2.5**

![](_page_12_Figure_6.jpeg)

![](_page_12_Picture_7.jpeg)

## **Solutions**

![](_page_13_Picture_1.jpeg)

**RMS Noise Voltage**  $LSB =$ **FSR**  $\frac{1}{2^N} =$  $2 \cdot 5V$  $\frac{1}{2^{18}}$  = 38.15 $\mu$ V  $V_n = LSB \cdot \sigma = (38.15 \mu V) \cdot (2.25) = 85.83 \mu V \text{ rms}$ **Output With 8 point rolling average**  $V_{nAvg} =$  $V_n$  $\boldsymbol{N}$ = 85.83μ 8  $= 30.35 \mu V$ 

![](_page_14_Picture_6.jpeg)

![](_page_14_Picture_8.jpeg)

![](_page_14_Picture_9.jpeg)

- 1. The histogram below was measured with a data converter:
	- a) What is the RMS noise voltage? **ANS: 85.83µV rms**
	- b) Assume the output is averaged using a 8 point rolling average. What is the averaged noise? **ANS: 30.35µV**

 $FSR = \pm 5V$  $Resolution = 18$ Standard Deviation= $\sigma$  = 2.25 codes  $Mean = 29558.4$ 

![](_page_15_Figure_3.jpeg)

**Microsoft Excel** Worksheet

![](_page_15_Picture_5.jpeg)

### Click on this embedded file, for the Excel file used for

![](_page_15_Picture_8.jpeg)

![](_page_15_Picture_9.jpeg)

2. For the attached Excel file:

a) Graph the raw data, 8 point rolling average, and 128 point rolling average.

8

![](_page_16_Picture_193.jpeg)

### **Find Measured Stdev**

In Excel use "=AVERAGE()" and select the appropriate number of samples.

### **Find Theoretical Stdev**

$$
\sigma_{codeAvg} = \frac{\sigma_{codeRaw}}{\sqrt{N}} = \frac{2.2284}{\sqrt{8}} = 0.7878
$$

#### **Find Stdev in Volts**

- b) Calculate RMS noise in codes.
- c) Calculate RMS noise in volts. Assume  $FSR = \pm 5V$  and resolution is 18 bits.

$$
LSB = \frac{10V}{2^{18}} = 38.14 \mu V
$$
  
\n
$$
\sigma_{volts} = LSB \cdot \sigma_{codes} = (38.14 \mu V) \cdot (2.228)
$$
  
\n
$$
\sigma_{volts} = 84.97 \mu V \, rms
$$

Comparing measured vs. theoretical you can see that the measured averaging is not as effective as theory predicted. This is not an uncommon result and is related to fact that the signal is not fully Gaussian; e.g. the signal has some drift with temperature and time. Also, the maximum reduction of noise is limited by the ADC resolution.

![](_page_16_Picture_13.jpeg)

### 2. For the attached Excel file:

d) Compare theoretical to measured averaging.

make sure you are in the linear range.

![](_page_17_Figure_3.jpeg)

#### 3. For the circuit below.

imbedded file, for the TINA file used for this problem.

![](_page_17_Picture_6.jpeg)

![](_page_17_Picture_7.jpeg)

![](_page_17_Picture_8.jpeg)

10

**TEXAS INSTRUMENTS** 

#### 3. For the circuit below.

a) Find the total RMS amplifier noise.

![](_page_18_Figure_3.jpeg)

![](_page_18_Picture_4.jpeg)

11

![](_page_19_Figure_1.jpeg)

![](_page_19_Picture_2.jpeg)

![](_page_19_Picture_3.jpeg)

#### 3. For the circuit below.

c) Calculate the total ADC Noise in microvolts RMS. **From calculator 35.35uV rms**

#### $10V \cdot 0.5 \cdot 0.707$ 10 20 100

![](_page_20_Picture_10.jpeg)

d) Find the total RMS system noise. **From calculator 37.17uV rms**

![](_page_20_Figure_4.jpeg)

![](_page_20_Picture_5.jpeg)